### How to use  $Z - table$

### المطلوب ايجاد قيمة الاحتمال

## الحالة الأولى <mark>اقل من</mark>

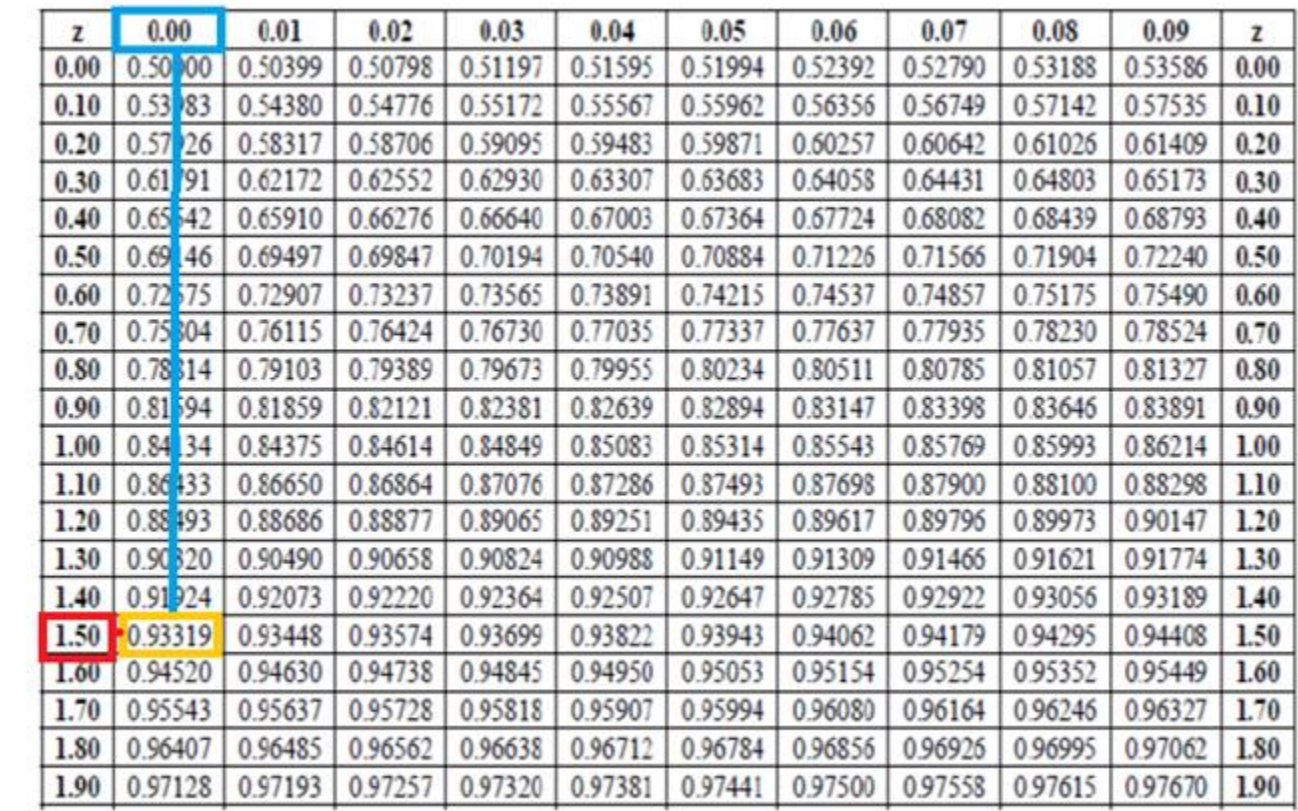

# الحالة الأولى اقل من<br>استخدم الجدول مباشرة

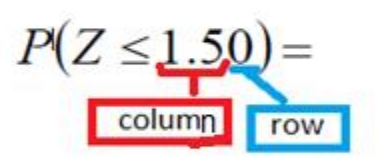

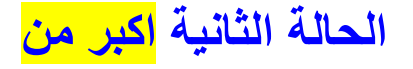

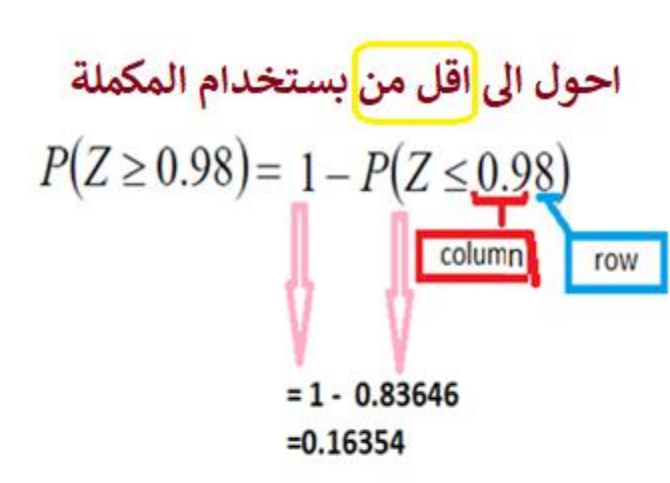

طريقة اخرى للحل

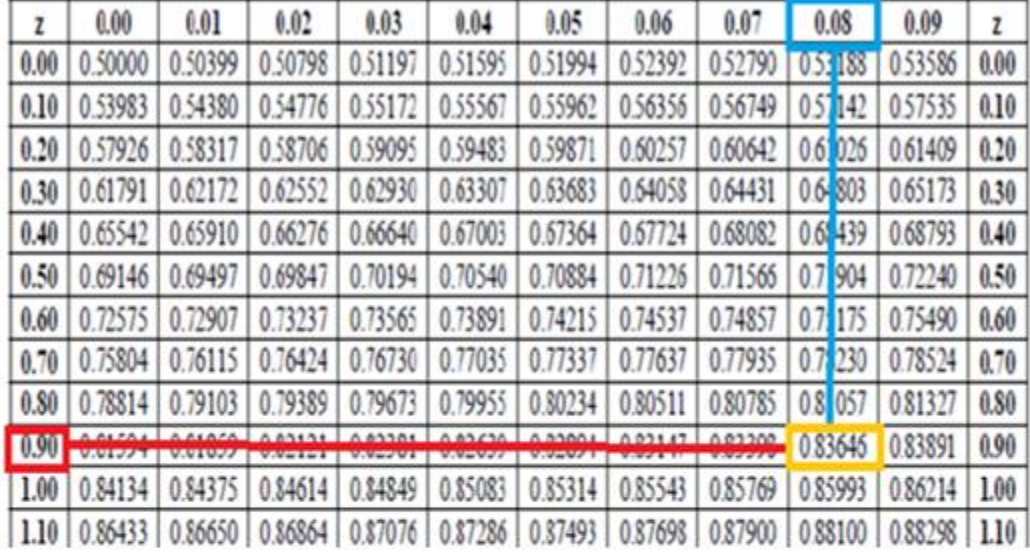

 $P(Z \ge 0.98) = P(Z \le -0.98) = 0.16354$ 

احول ال<mark>ى</mark> اقل من والرقم <mark>باشارة مخالفة</mark>

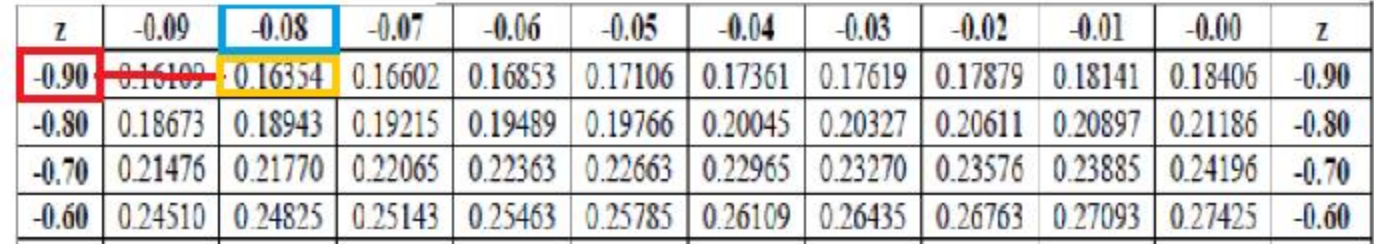

### **الحالة الثالثة المحصورة بين قيمتين**

القاعدة

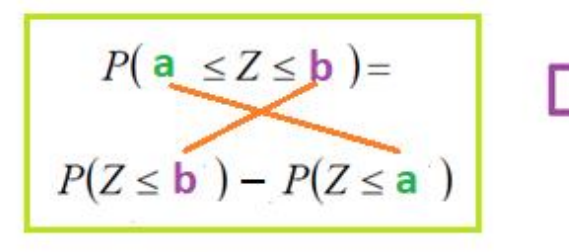

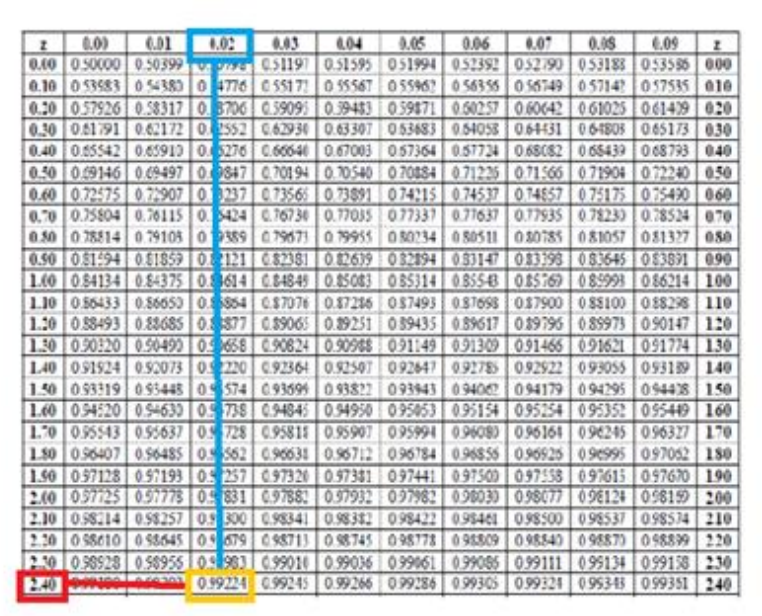

![](_page_2_Figure_4.jpeg)

![](_page_2_Picture_113.jpeg)

الحالة الرابعة المساواة دائماً الناتج صفر  $P(Z=1.50)=0$